# 宜蘭 郵輪式公車

研究者:11301 王薇晴 11302 何沛容 11326 廖喬昕 指導老師:朱志謀 老師

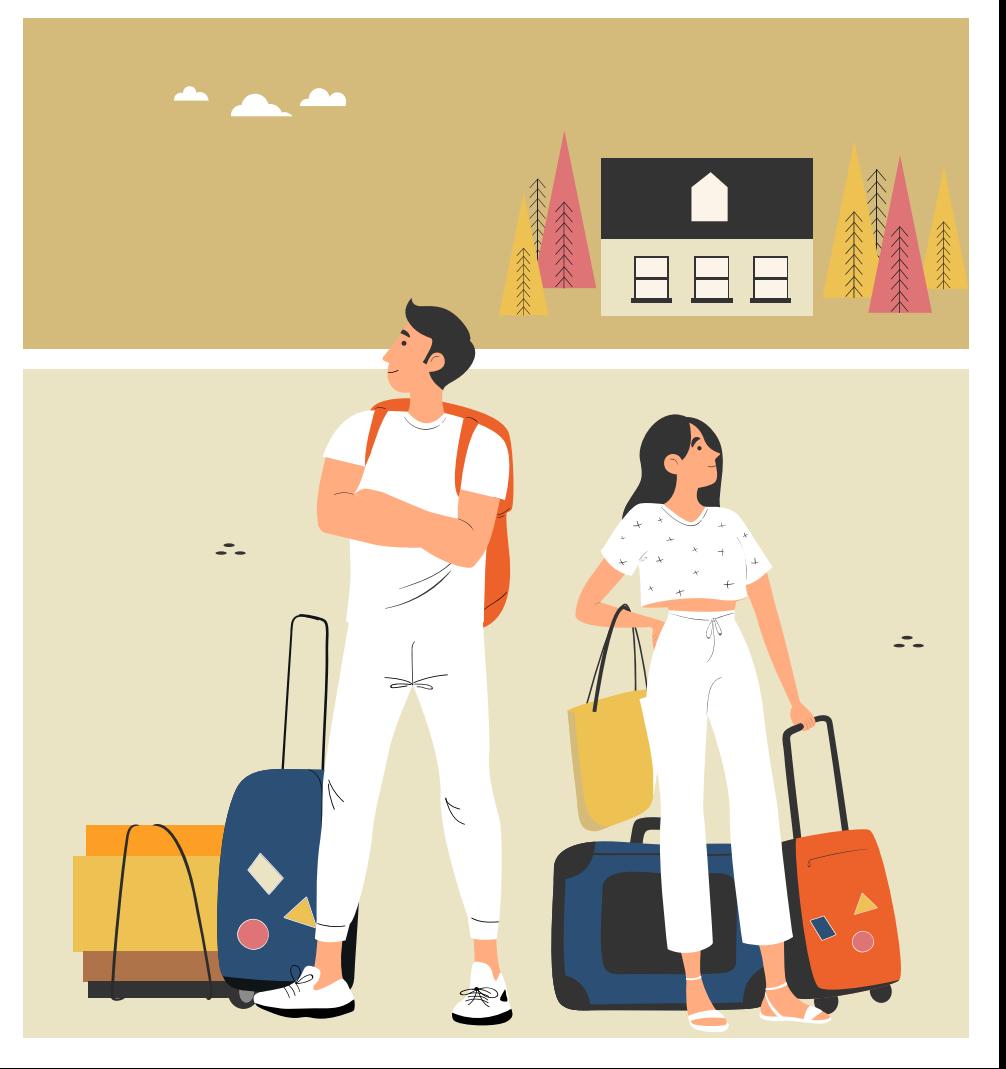

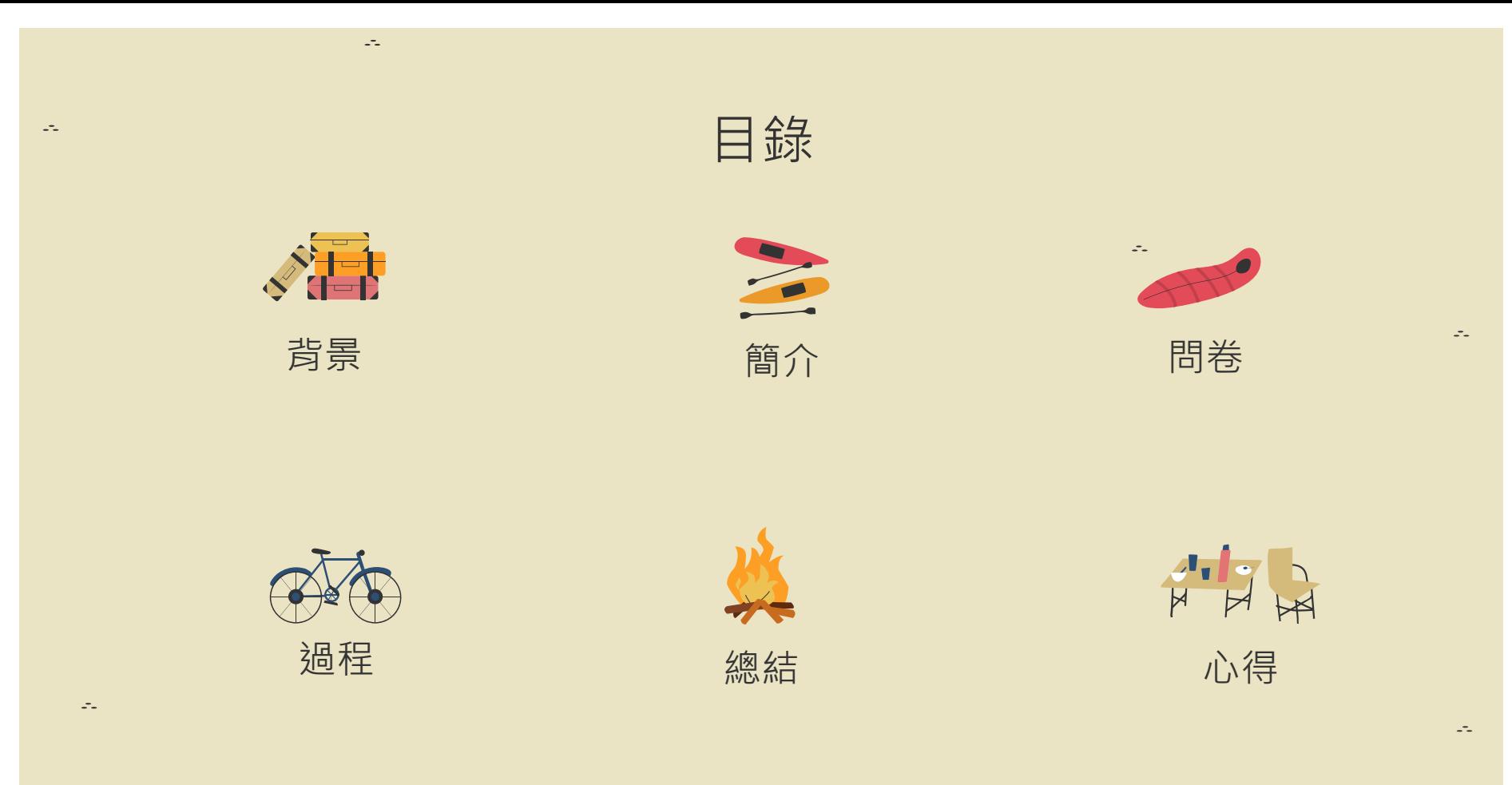

 $\omega_{\rm m}$ 

 $\omega_{\rm{m}}$ 

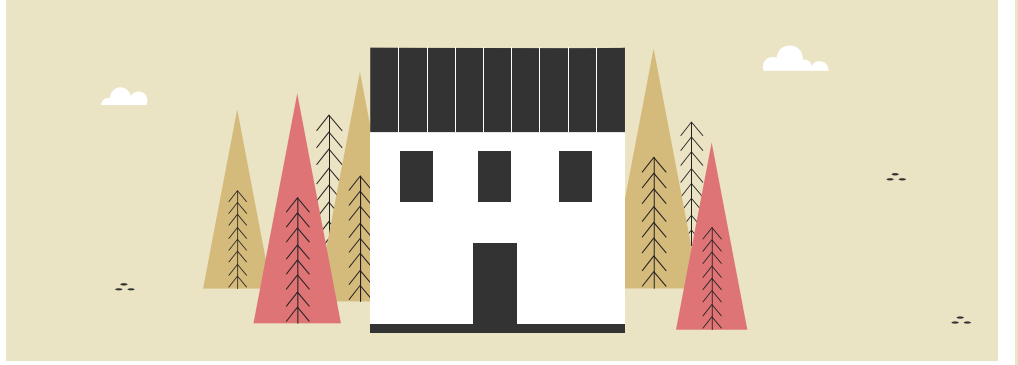

### 背景

在宜蘭市區內總可以看到有公車在路 上行駛,而一地的公共運輸對觀光發 展有極大的關係,因此我想對於具有 觀光性質的郵輪式公車有更深的了解

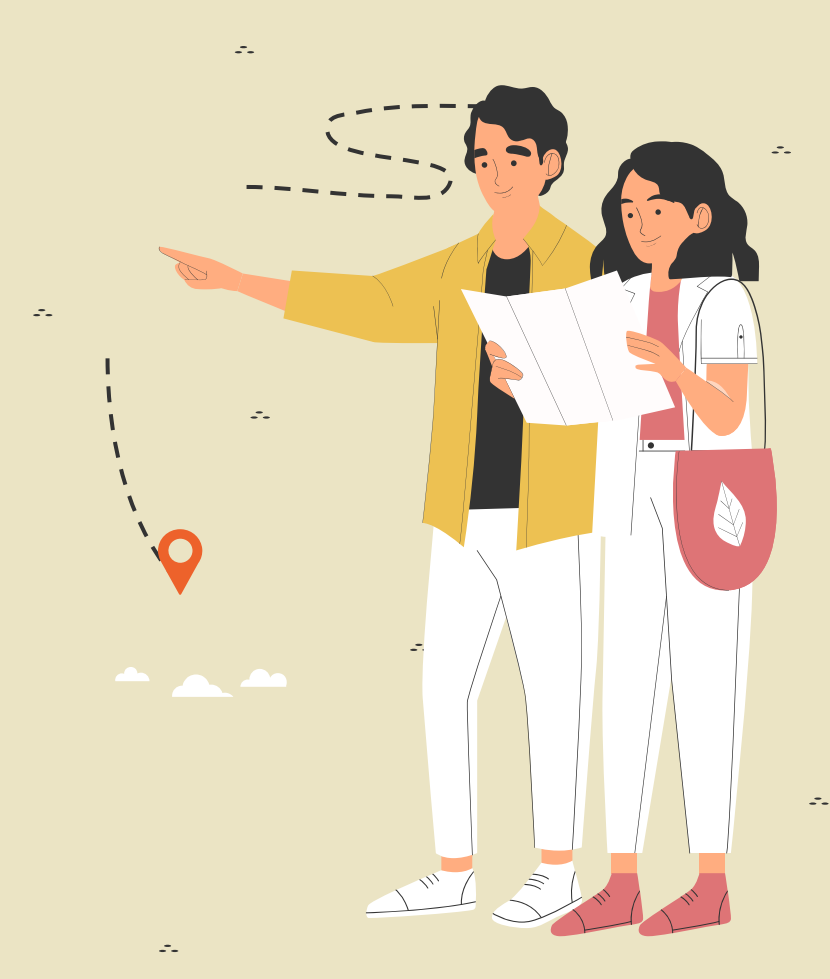

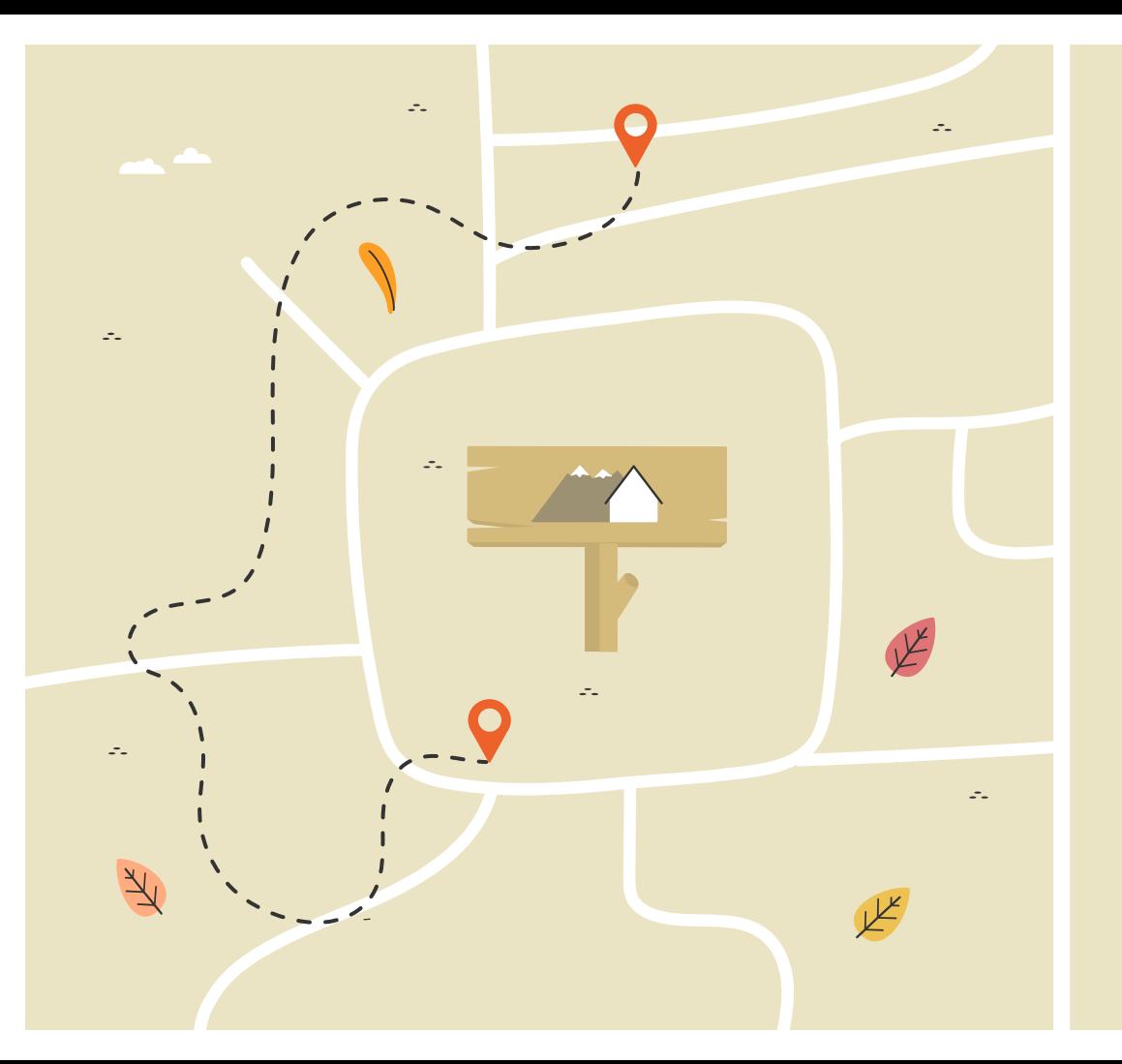

## 何謂郵輪式 公車?

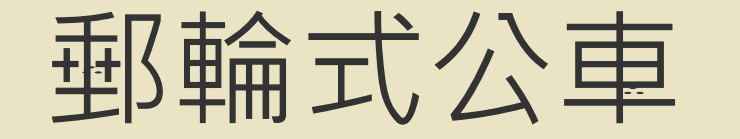

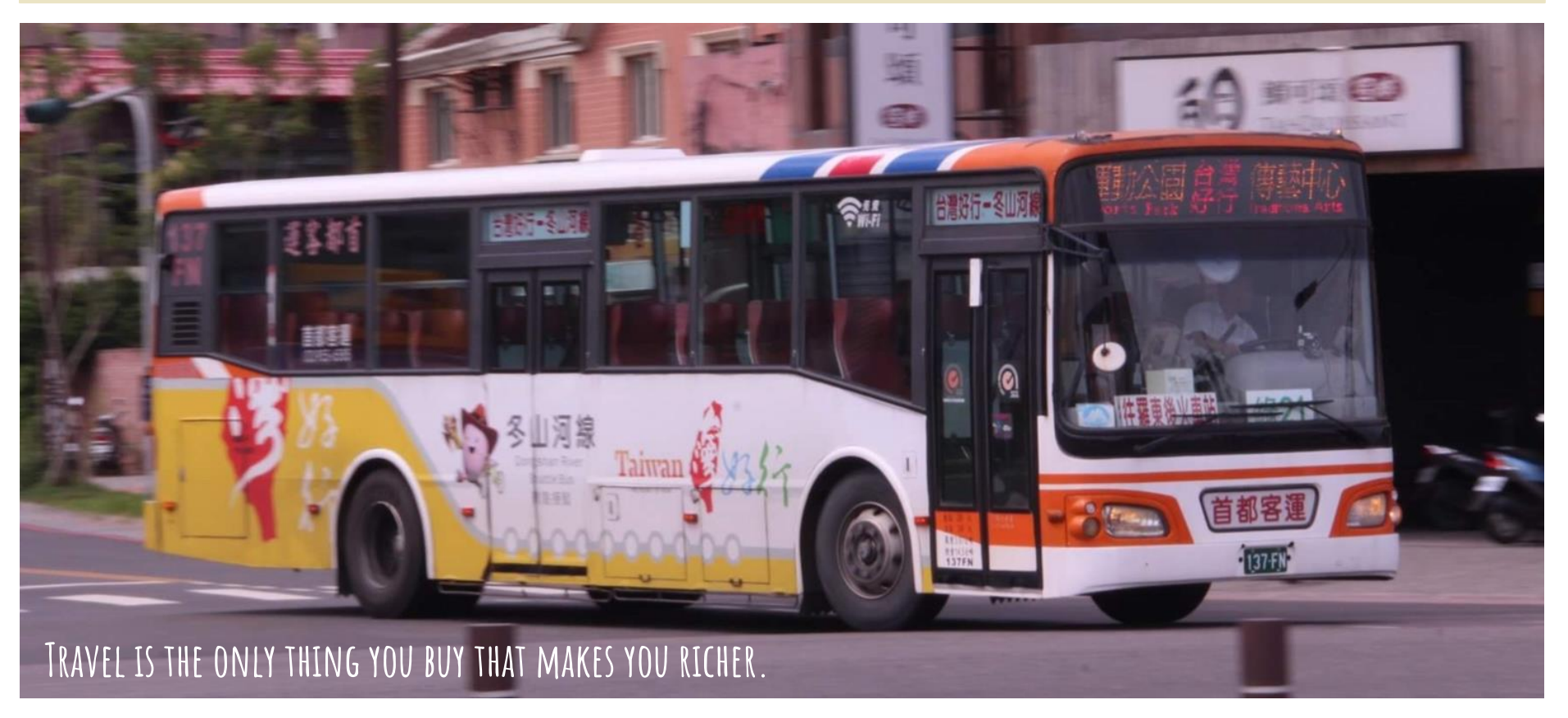

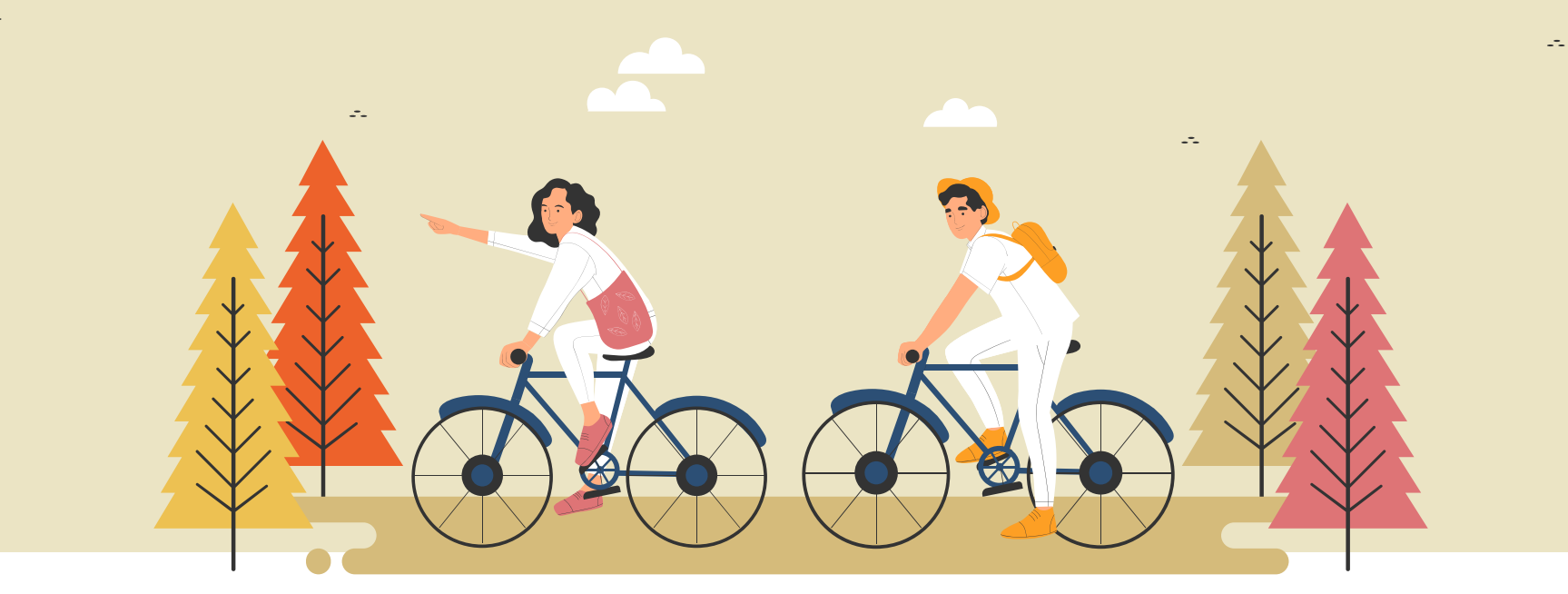

跳脫以往公車到站即離的模式,可讓您沿途下車 瀏覽周邊美景,吃喝玩樂一票到底的套裝旅遊模 式,是現在最時新的旅遊方式。

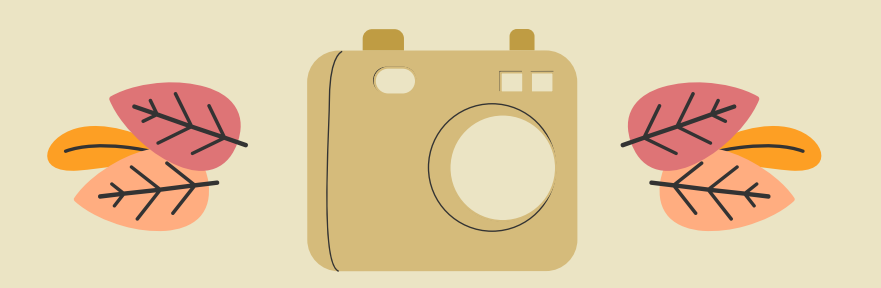

# 問卷調查

#### 利用GOOGLE表單進行問卷調查

 $\sim$ 

 $\omega_{\rm m}$ 

 $\omega_{\rm m}$ 

 $\mathcal{L}_{\mathcal{L}}$ 

 $\mathcal{L}^{\pi}$  .

 $\omega_{\rm m}$ 

 $\mathcal{L}_{\mathcal{L}}$ 

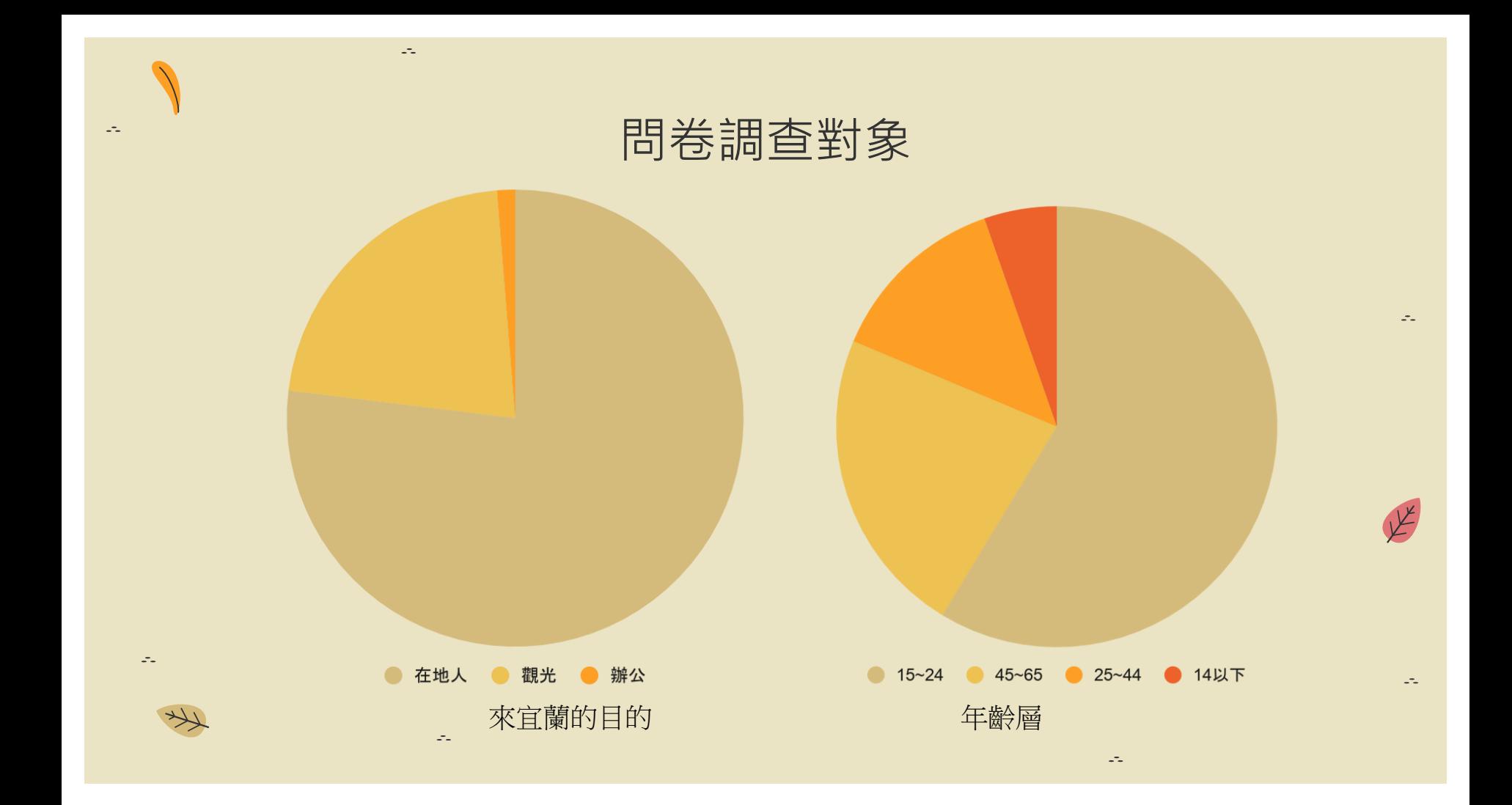

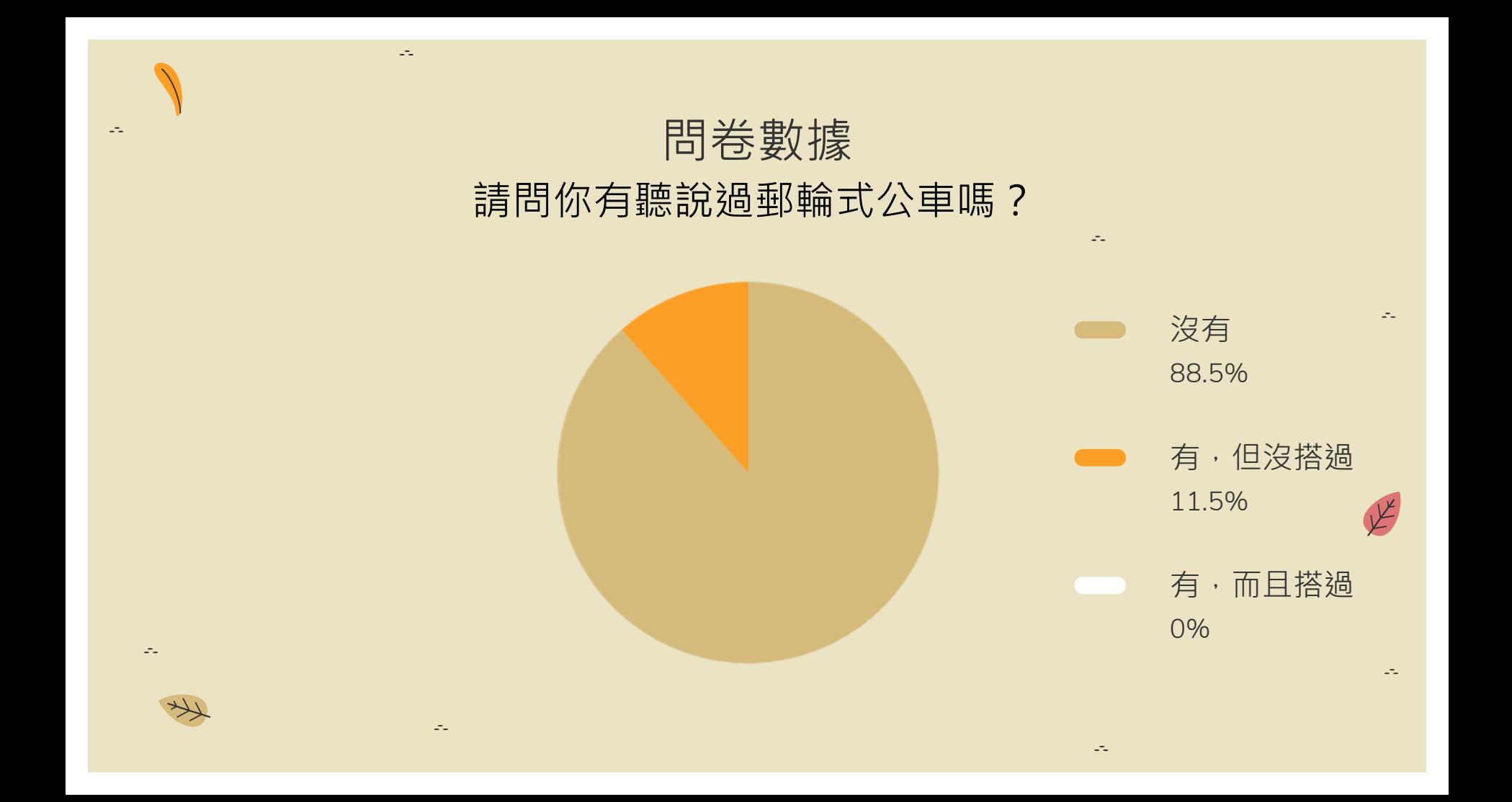

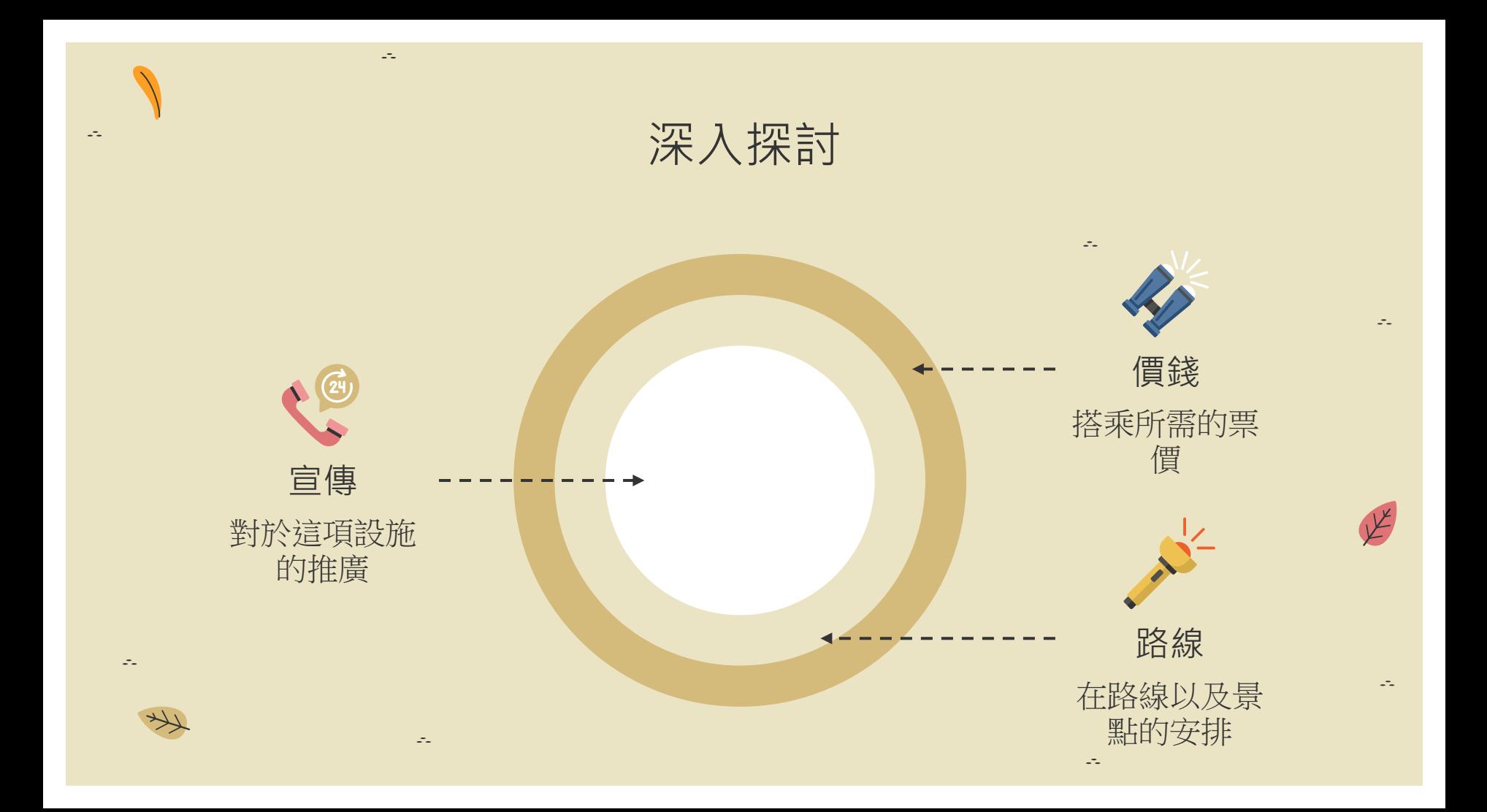

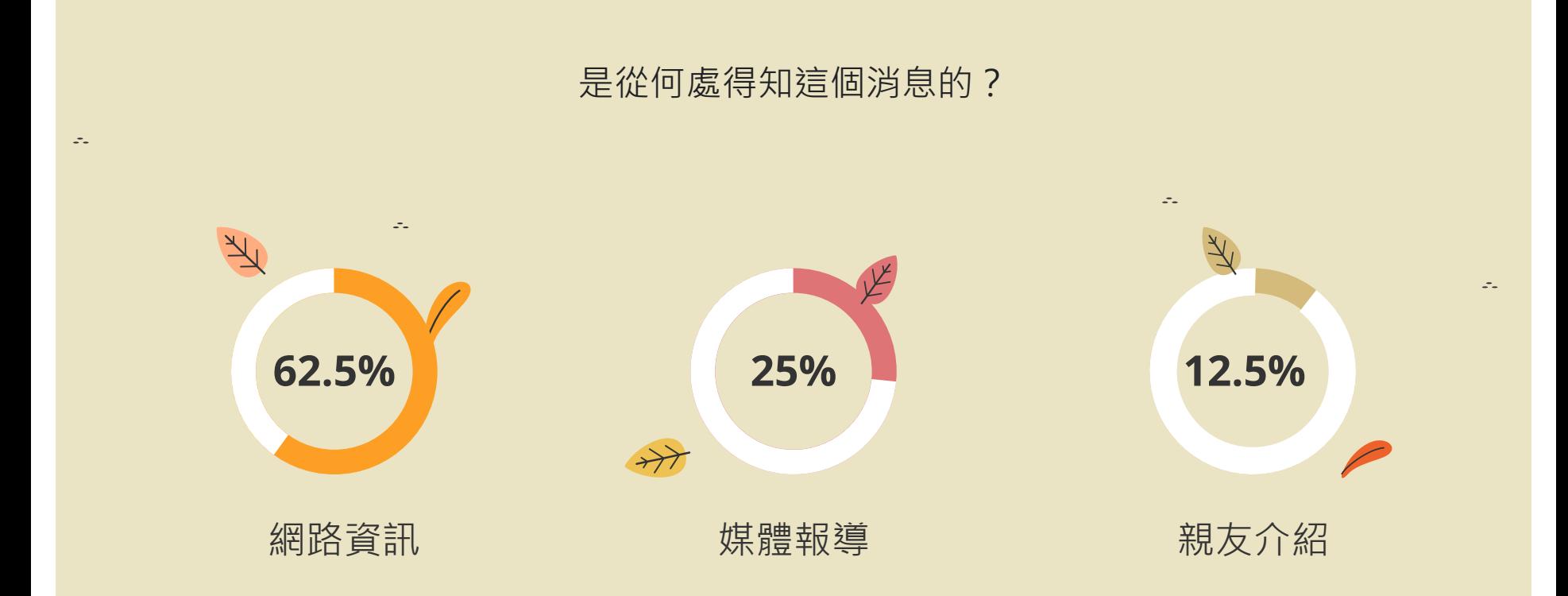

#### \*因廣告文宣無人選擇,故不放入上表

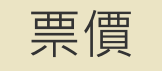

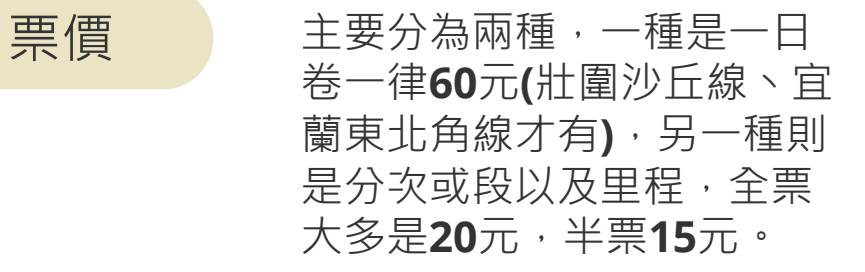

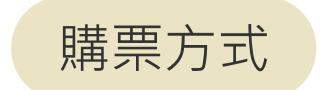

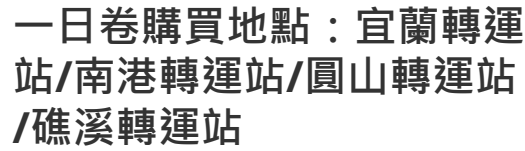

**其餘上車購票即可**

**付款方式:投現(不找零)、 悠遊卡、一卡通**

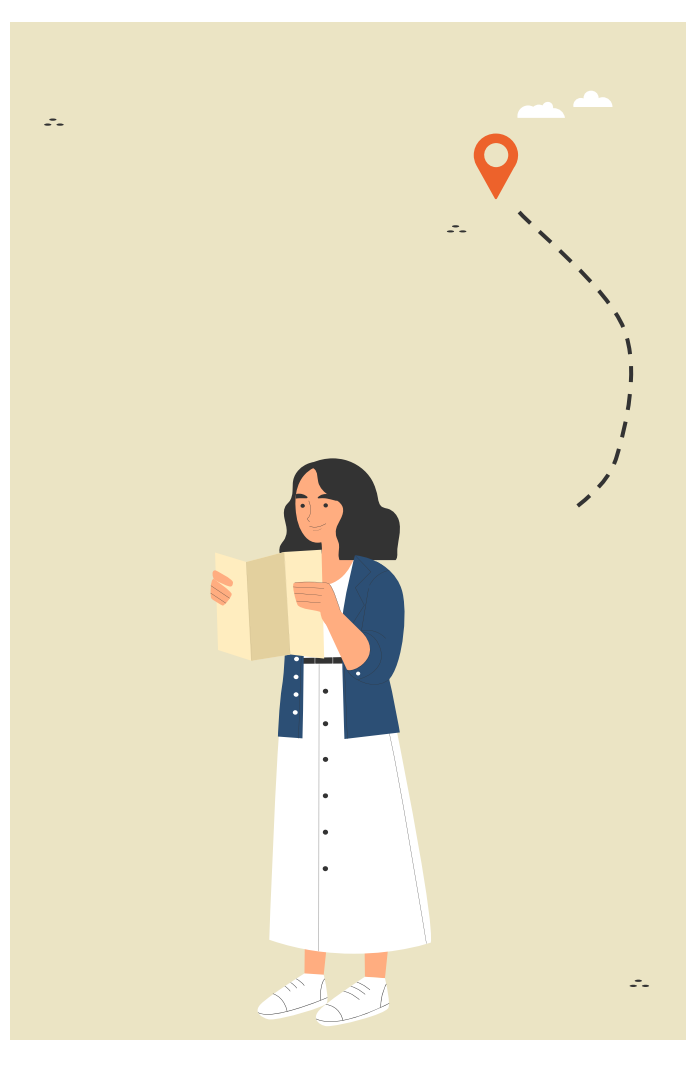

### 目前宜蘭郵輪式公車的路線  $\mathcal{L}_{\mathcal{A}}$ 礁溪線-A線: 台鐵礁溪站⇄佛光大學 礁溪線-B線:台鐵礁溪站⇄淡江大學佛光校區 冬山河線: 羅東運動公園⇄國立傳統藝術中心 壯圍沙丘線: 宜蘭轉運站⇄頭城濱海森林公園  $\mathcal{L}_{\mathbf{z}}$ 宜蘭東北角海岸線: 礁溪轉運站⇄石城服務區z.

 $\mathcal{L}_{\mathcal{L}}$ 

 $\mathbb{R}^2$ 

÷.

сtа.

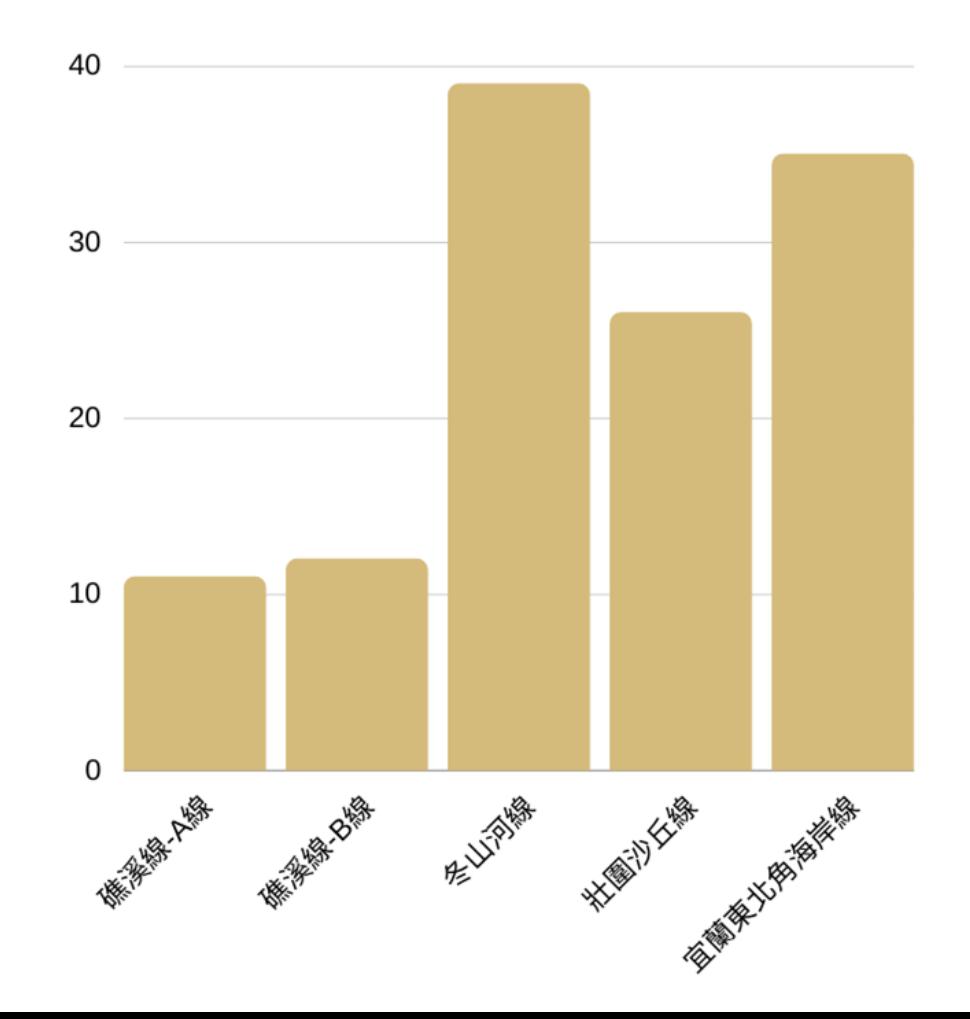

### **請問您對哪一條路線較 有興趣?**

 $\mathcal{L}_{\mathcal{A}}$ 

 $\mathcal{L}_{\mathcal{A}}$ 

補充(單程時間)፡ 冬山河線 50 礁溪線-A線 30 礁溪線-B線 20 壯圍沙丘線 90 宜蘭東北角海岸線 45 (單位፡分鐘)

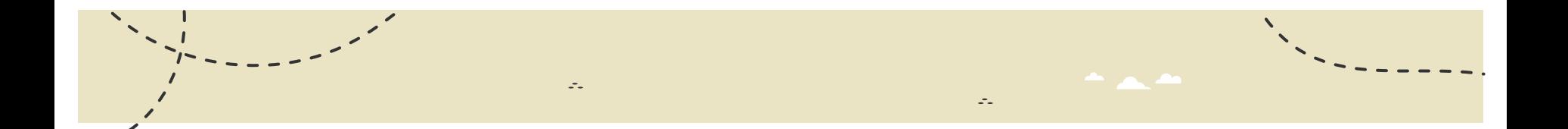

 $\omega_{\rm{eff}}$ 

### 對冬山河線感 興趣者較多

其他路線較多自然景觀,例 如:步道, 體力消耗相對多, 讓大多數人卻步,而冬山河 線有傳藝、夜市,老人及小 孩負擔小,適合全家旅遊。

z.

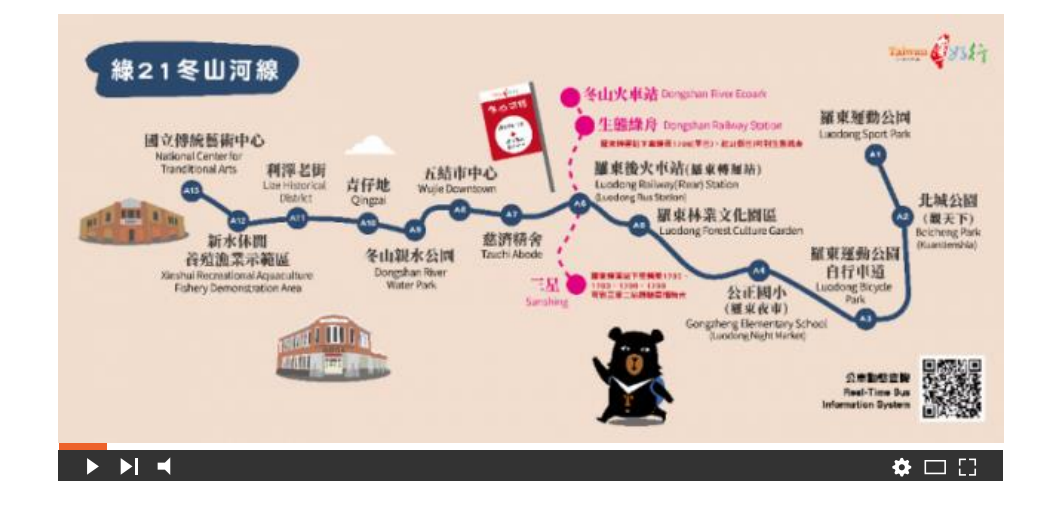

z.

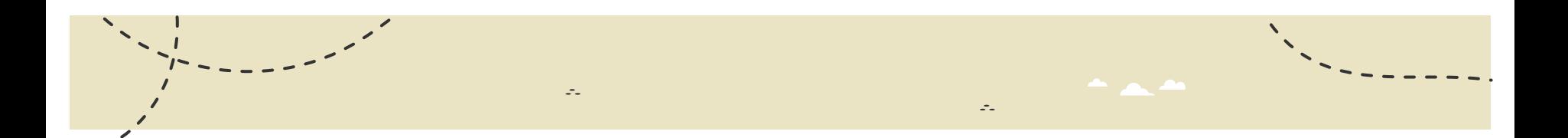

 $\omega_{\rm{m}}$ 

### 每年平均有一百二十萬人次 入園,103年增加至一百三 十一萬多人次,是歷來最多  $\circ$

z.

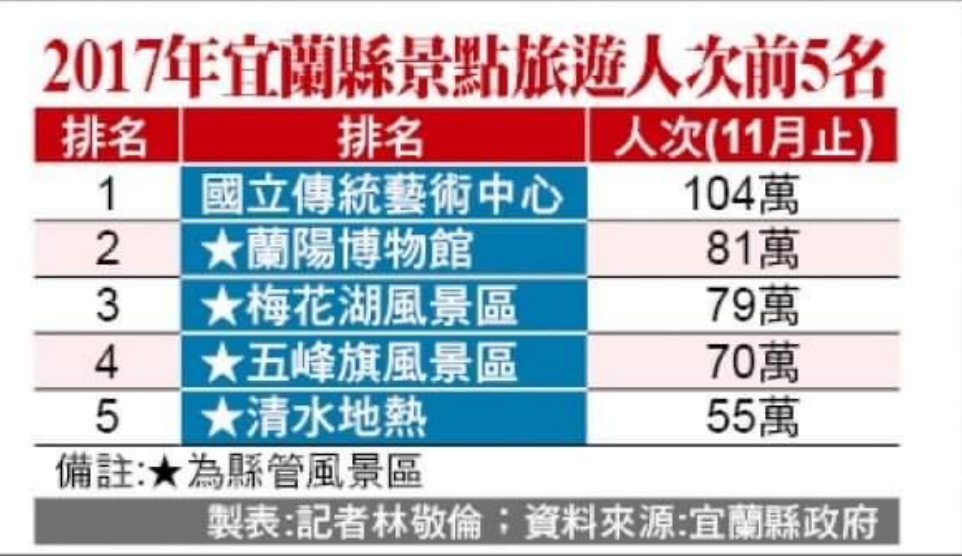

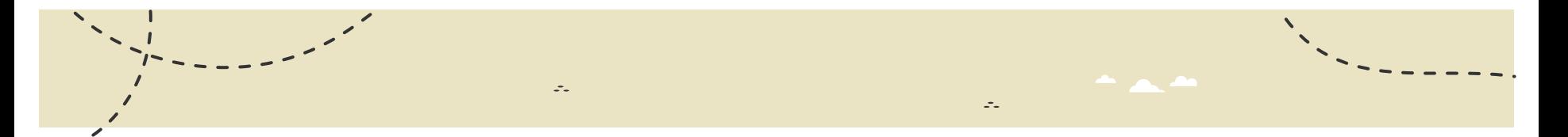

54

### 經營狀況

在105年試營運一年後,因經 營慘澹曾停止營運,後來有重 新行駛,在春節連假時還會加 開班次,可見目前的經營狀況 尚可。

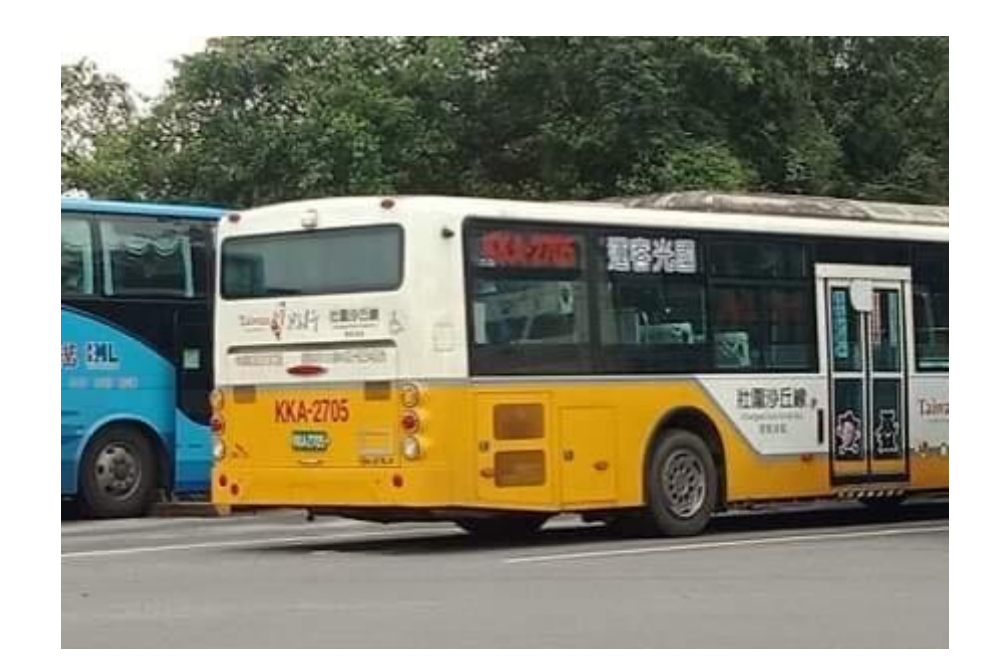

 $\mathbb{R}^2$ 

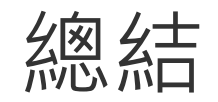

z.

我們認為宜蘭的郵輪式公車是 一項具有發展性的交通建設, 若能搭配更有力的宣傳,能將 使用效應發揮得更好。

 $\mathcal{Z}_{\mathcal{P}}$ 

54

÷.

 $\sim$ 

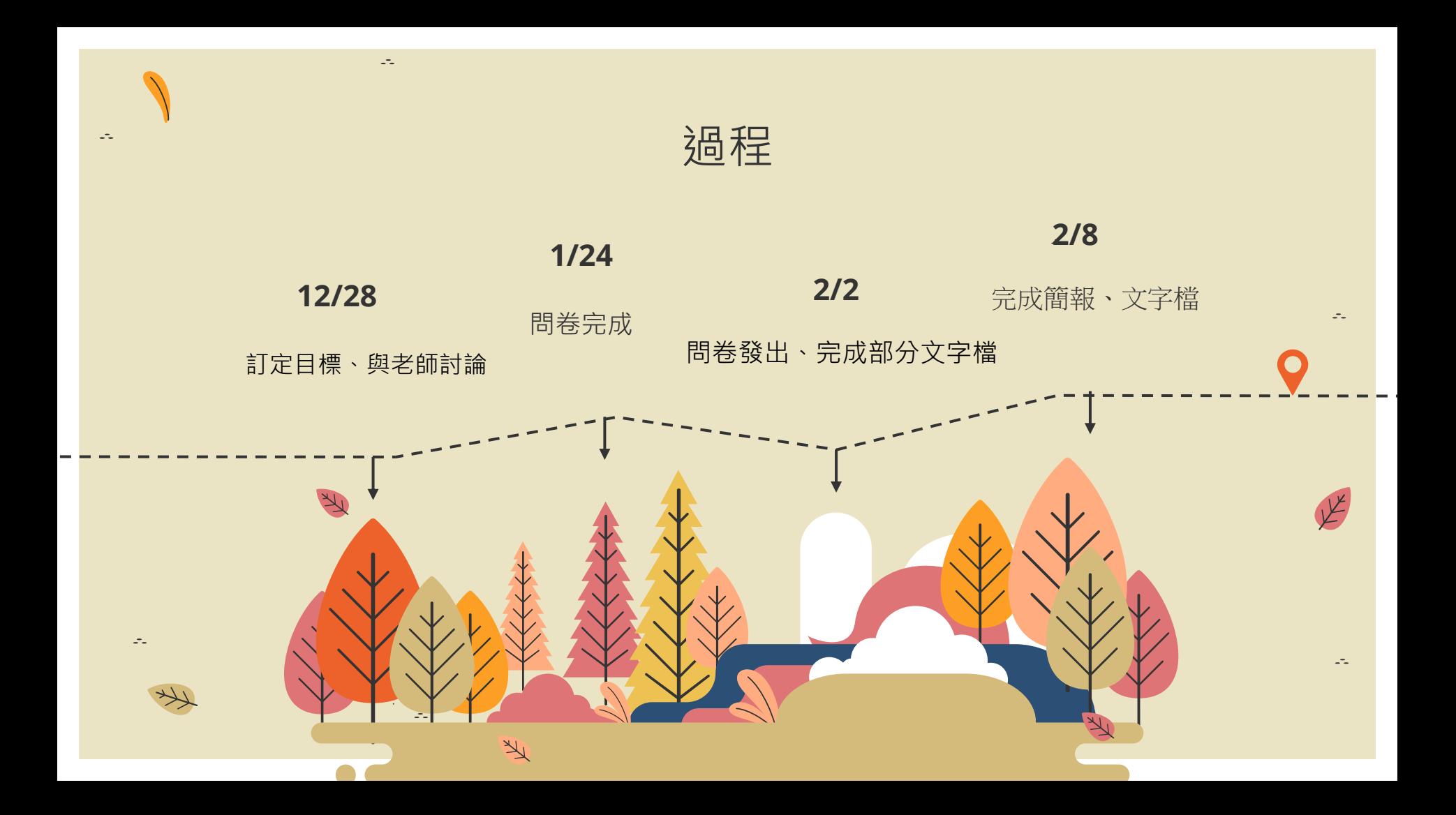

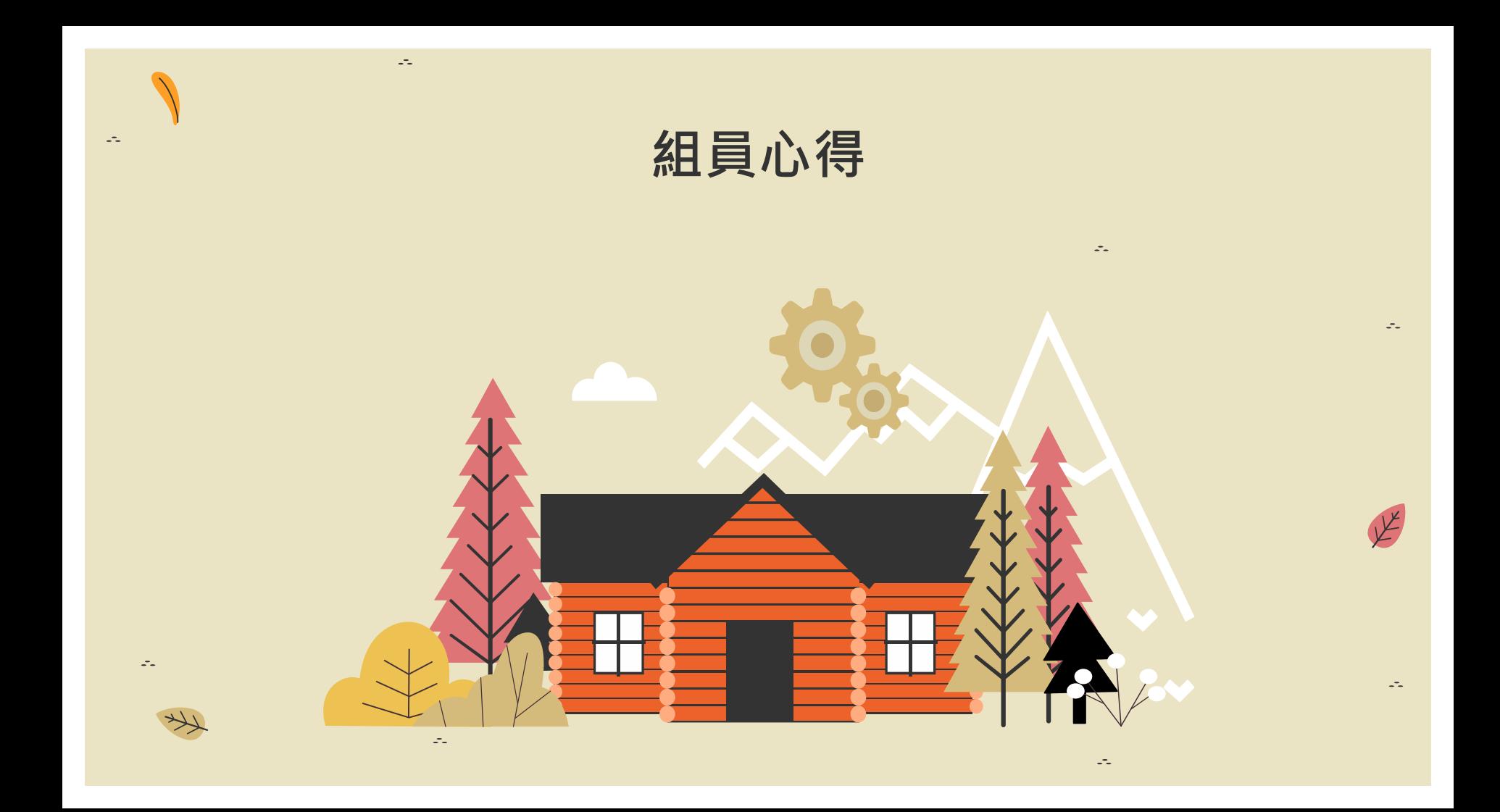

組員分工

 $\omega_{\rm m}$ 

 $\mathcal{L}_{\mathcal{A}}$ 

 $\mathcal{Z}_{\mathcal{A}}$ 

 $\mathcal{L}_{\text{max}}$ 

**組長:廖喬昕 組員:王薇晴 組員:何沛容**

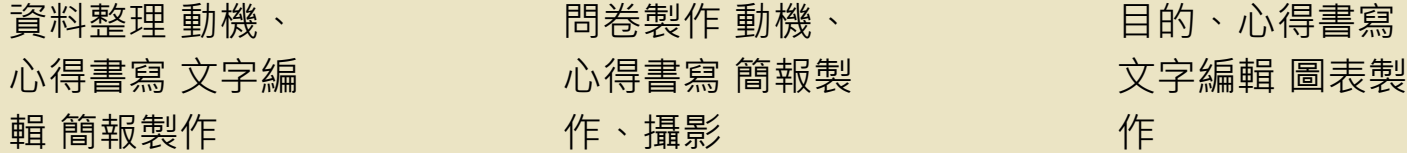

參考資料

相關書籍፡

宜蘭公車旅遊+台北捷運好好玩

÷.

網路資訊:

台灣好行 維基 [連結](https://zh.wikipedia.org/wiki/%E5%8F%B0%E7%81%A3%E5%A5%BD%E8%A1%8C)

台灣好行官網 <https://www.taiwantrip.com.tw>

<https://news.ltn.com.tw/news/local/paper/1166175>

<https://www.facebook.com/kmlbus/posts/4074157052596123>

https://www.motc.gov.tw/ch/home.jsp?id=14&parentpath=&mcustomize= [news\\_view.jsp&dataserno=201606110011&aplistdn=ou=data,ou=news,ou=](https://www.motc.gov.tw/ch/home.jsp?id=14&parentpath=&mcustomize=news_view.jsp&dataserno=201606110011&aplistdn=ou=data,ou=news,ou=chinese,ou=ap_root,o=motc,c=tw&toolsflag=Y&imgfolder=img/standard) chinese,ou=ap\_root,o=motc,c=tw&toolsflag=Y&imgfolder=img%2Fstandard

÷.

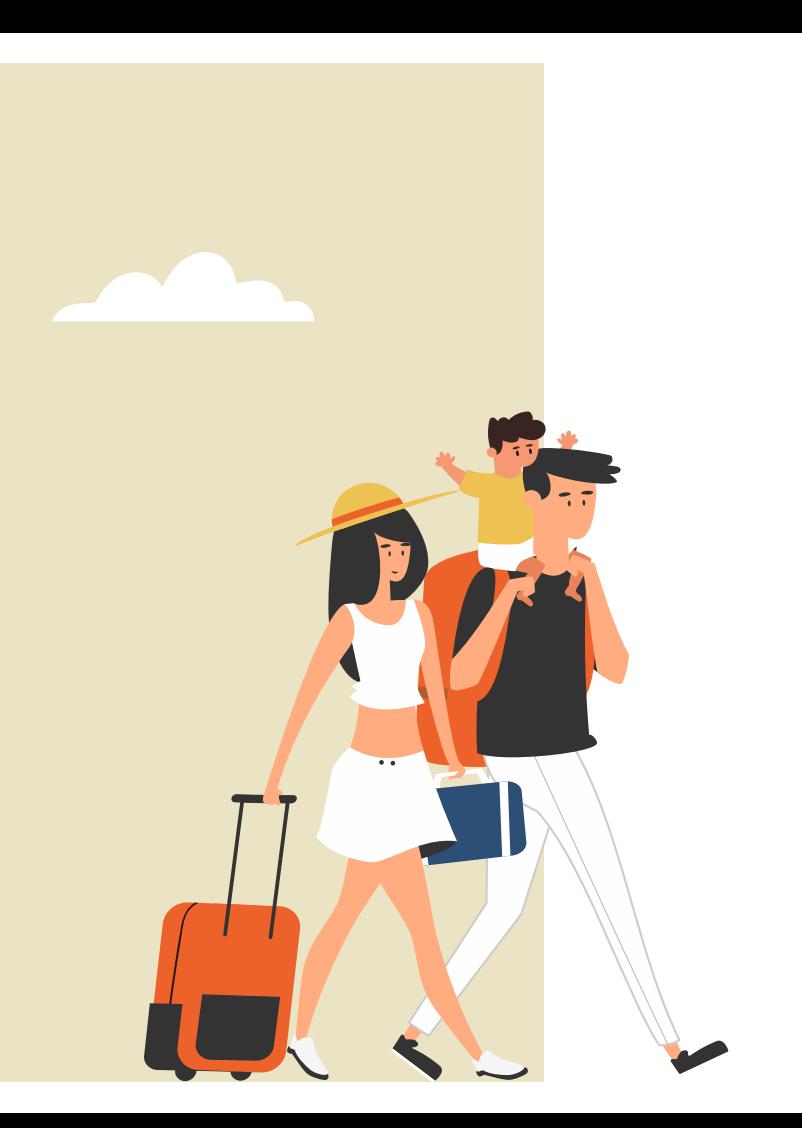

# Thanks!

Do you have any questions?